**AutoCAD Free Download X64 (Updated 2022)**

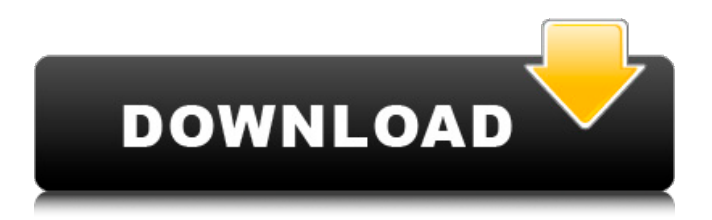

# **AutoCAD Crack [Win/Mac]**

Intended to work on IBM PC compatible machines, AutoCAD 2022 Crack is also capable of functioning on different hardware platforms and operating systems. In addition to Windows, macOS and Linux, AutoCAD Crack Mac has been tested on the QNX real-time operating system. Despite growing in popularity, AutoCAD is not one of the most popular CAD software options. It is positioned as a robust, powerful and affordable product, and is perceived as more of a tool than a design-building platform. AutoCAD's biggest weakness is also its greatest strength: its ease of use. While many users like this aspect, others prefer design-building software that is more powerful and intuitive. Get started To create a new drawing in AutoCAD, users must start with an empty drawing. This is possible by pressing F10 or selecting File > New from the menu bar or by opening the New Drawing window, shown in Figure 1. New Drawing is located on the left hand side of the main menu and brings up a blank page in the drawing area. Figure 1: New Drawing window Users can also create a new drawing using the New command found on the toolbar. There are no restrictions on the file name or location, but if users have no drawings saved on their machine, AutoCAD will default to an empty or "dummy" drawing. Unlike many CAD software applications, drawing files are stored in one place, on the user's hard drive. Users can save their drawings either as DXF files or DWG files. DXF files are used by AutoCAD to create drawings, while DWG files can be used to create both drawings and threedimensional (3D) models in AutoCAD. Figure 2: Open window with the New Drawing command Entering the drawing area Once a new drawing is open, users can see an outline of the drawing area as shown in Figure 3. The outline shows the boundaries of the drawing area. Users can also see the current layer within the drawing by checking the Layer box in the status bar. Figure 3: New Drawing overview When users press Enter or click in the drawing area, they are presented with the standard drawing overview shown in Figure 4. This is the default view, and it includes the drawing area and the status bar with icons to indicate drawing settings, tools, and other options. Figure 4: New Drawing overview Users can see several different types of views in AutoC

#### **AutoCAD Crack +**

Text AutoCAD Crack supports the support of 16-bit Unicode to create text, and 20 characters is its full display width. Unicode support was added in AutoCAD Download With Full Crack 2007. New properties were introduced to define text characters. Previously text was limited to 80 characters. The additional properties allow control of fonts, text effects, justification, and kerning. Raster editing Raster editing is done on raster documents, which are in the form of image files. Rasters can be edited by loading them into the drawing area, or by painting on them with the Pen. A raster is a type of document which contains lines, polygons, circles and text. It is usually very similar to a PostScript or PDF file. A raster is often used as a substitute for vector graphics in small projects. The "shapes" interface AutoCAD includes a 'Shapes' interface that allows the user to save and reuse the geometry of elements such as splines and lines. With it, the user can add and remove the vertices, faces, and edges of splines, lines, polylines, and arcs. It also allows editing of parts of arcs and splines. The 'Shapes' interface allows the user to edit multiple objects at once, and to reuse existing geometry. Arc, spline, and path editing In general, paths are used to define outlines of geometric shapes. In AutoCAD, the path command creates a closed line or curve. The path is based on a series of coordinates called points. An arc defines the outer outline of a solid figure. It consists of two straightline segments that meet at an angle of 180 degrees. The command Line (in earlier versions) or arc (in later versions) opens a window that allows the user to draw the arc or spline using a number of points. These points can be connected with straight lines, and the user can edit them. After clicking the OK button, the result appears in the drawing area. A spline is a series of coordinates that follow a curve. Splines can be either open or closed. The command spline (in earlier versions) or arc (in later versions) opens a window that allows the user to draw the spline using a number of points. These points can be connected with straight lines, and the user can edit them. After clicking the OK button,

the result appears in the drawing area. Shape objects Shapes can be added to drawings ca3bfb1094

## **AutoCAD Crack+**

Instructions for the un-registered version (which is free) 1. You must un-register the program. In order to do that you must go to the options. 2. Click on the un-register option. 3. Type your account information and the key will be generated. 4. Register the program. (If you want, you can un-register the program anytime you want) Instructions for the registered version You can use this key to register the program as many times as you want without spending any money. 1. Click on the Get Keygen button. 2. You will get a box for license key. 3. Just type your license key in the box and click on the Proceed button. 4. You will be redirected to a page asking you to register the software. 5. Just register the program. 6. The registration is done and you can use this key for as many times as you want. Anjan Bose Anjan Bose (born 9 January 1955) is an Indian actor. He was a debutant in Hindi film industry with the film Hum Ek Hain in 1969, which was a box office hit. He made his film debut with Hum Ek Hain, produced by S.S. Siddiqui, a former police officer. He played the role of an innocent youth brought up in a middle-class family, who falls in love with a rich girl, and his struggles to marry her without his family members knowing about her wealth. He started a successful career in Hindi cinema, with over 50 films. Early life and education Anjan Bose was born in Mumbai, Maharashtra in a Bengali Brahmin family. His father, Bijon Bose, was a police officer, and his mother was a housewife. He did his schooling in Kota. Career Bose joined Mumbai Police Service in 1977 as a probationary constable. He served the Indian Railway in 1982. He quit the police service after two years to try his luck in films, debuting in the 1969 film Hum Ek Hain. He has acted in over 50 films. His most popular films include Soldier, Sajjan, Razia Sultan, Karan Arjun, Neerja and Drona. Bose was part of the cast of the film Naamkarann (2011), directed by David Dhawan, which was released on 3 July 2011

#### **What's New in the?**

Utilize the newly introduced Markup Assistant to rapidly bring your electronic documents into your drawings for model-based prototyping, review and sign-off, and to add your notes in the drawing without affecting the original document. Cloud-based design features like Model Browser and CAD Editor now allow you to access your documents on virtually any device. High-quality, un-scanned PDF documents can now be viewed and edited with the innovative new PDF Reader. Polar Axis Lock: The new Polar Axis Lock in AutoCAD 2023 allows you to lock the rotation of an existing surface. Clickand-drag: In earlier versions of AutoCAD, you had to use the arrow keys to click and drag. Now you can use your keyboard to pick or place objects (click-and-drag), and many tools have been redesigned to work with your mouse. Intelligent Scaling: Create and edit scaling objects directly in the browser. Intelligent scaling in AutoCAD 2023 allows you to freely edit your scaling objects directly in the browser. The tool is now easier to use and more intuitive. Super Toolbar: In AutoCAD 2023, you will find a new, larger and more powerful Super Toolbar, which not only contains all of the tools you need for your current task, but also introduces a new "Select by Attributes" option to help you quickly identify items based on a set of property settings. Workflow Improvements: CadEdit: Paste commands and drawing content directly into an existing drawing. CadEdit is an extension to AutoCAD and enables CAD users to paste drawings, commands, and other drawing content from the browser directly into an existing drawing. The original drawing is not modified. Graphical Commands: Use the new Graphical Commands to view, select, and manipulate graphically defined features. CadEdit Free-Hand Drawing: Replace graphical commands with free-hand drawing tools. Replace specific functions and actions, including the diamond tool, with free-hand drawing tools. Axis Spacing: Save time and money by altering axis spacing in multi-project designs. Axis spacing options and display options are now available for ribbon menus, the library and the Windows desktop. Simplified 2D Layout: A new simplified 2

## **System Requirements:**

OS: Windows 7, 8.1 and 10 Processor: Intel Core 2 Duo 2.6GHz or higher Memory: 2GB or more Graphics: NVIDIA Geforce 6200, Radeon HD 3450 or higher DirectX: Version 11 Network: Broadband Internet connection Storage: 300MB or more Sound Card: Vibro 5.1 Download and Install: How to install this mod: Credits & Links: SUPERB Character Creation Template-

<https://localsaskatchewan.com/wp-content/uploads/2022/07/wyagiad.pdf>

<http://www.italiankart.it/advert/autocad-download-4/>

<https://axon-galatsi.com/autocad-2022-24-1-crack-license-code-keygen-3264bit-latest-2022/>

<http://cipheadquarters.com/?p=38528>

<https://www.zper.it/wp-content/uploads/2022/07/AutoCAD48.pdf>

<http://testthiswebsite123.com/?p=9567>

<https://hhinst.com/advert/autocad-for-pc/>

<http://jwmarine.org/autocad-20-0-crack-activation-key-3264bit-final-2022/>

[https://www.bergercare.de/uploads/\\_bergercare/2022/07/AutoCAD\\_\\_Crack\\_Activation\\_Code\\_With\\_Key](https://www.bergercare.de/uploads/_bergercare/2022/07/AutoCAD__Crack_Activation_Code_With_Keygen.pdf) [gen.pdf](https://www.bergercare.de/uploads/_bergercare/2022/07/AutoCAD__Crack_Activation_Code_With_Keygen.pdf)

[https://tranddrive.com/wp-content/uploads/2022/07/AutoCAD\\_\\_Free.pdf](https://tranddrive.com/wp-content/uploads/2022/07/AutoCAD__Free.pdf)

[http://www.atlanticracingcars.com/wp-](http://www.atlanticracingcars.com/wp-content/uploads/2022/07/AutoCAD_Crack__With_License_Key.pdf)

[content/uploads/2022/07/AutoCAD\\_Crack\\_\\_With\\_License\\_Key.pdf](http://www.atlanticracingcars.com/wp-content/uploads/2022/07/AutoCAD_Crack__With_License_Key.pdf)

<https://organicway-cityvest.dk/autocad-2020-23-1-crack-free-download-win-mac/>

<https://www.caelmjc.com/wp-content/uploads/2022/07/AutoCAD-101.pdf>

<http://www.gurujijunction.com/uncategorized/autocad-crack-for-windows-march-2022/> <https://adhicitysentulbogor.com/autocad-2022-24-1-crack-registration-code-march-2022/>

[https://lockdownrank.com/wp-](https://lockdownrank.com/wp-content/uploads/2022/07/AutoCAD_Crack___Full_Version_Free_Download_PCWindows.pdf)

[content/uploads/2022/07/AutoCAD\\_Crack\\_\\_\\_Full\\_Version\\_Free\\_Download\\_PCWindows.pdf](https://lockdownrank.com/wp-content/uploads/2022/07/AutoCAD_Crack___Full_Version_Free_Download_PCWindows.pdf) <https://santoshkpandey.com/autocad-23-1-product-key-download/>

[http://www.kiochi.com/%product\\_category%/autocad-crack-product-key-full-macwin-latest](http://www.kiochi.com/%product_category%/autocad-crack-product-key-full-macwin-latest) <http://www.aceportocolom.org/wp-content/uploads/2022/07/halfced.pdf>

<https://www.riobrasilword.com/2022/07/24/autocad-2018-22-0-crack-full-version-latest/>